## **Dynamic Extended Choice Parameter plugin**

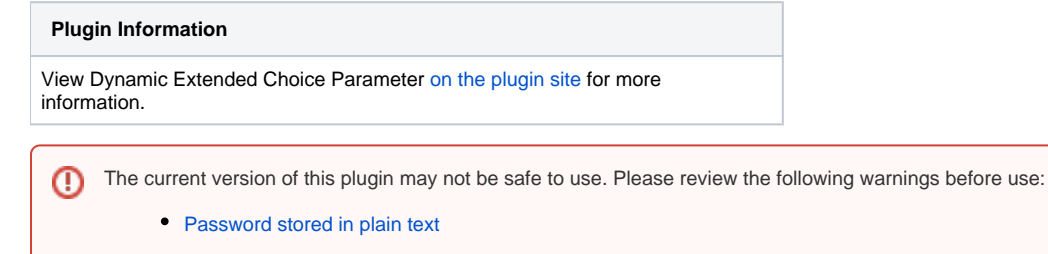

Adds Dynamic functionality to Extended Choice parameter plugin.

## **Functionality usage**

This plugin extends the functionality of [Extended Choice Parameter plugin](https://wiki.jenkins.io/display/JENKINS/Extended+Choice+Parameter+plugin) and adds dynamic loading to it. This plugin supports two features;

**Automatic populate dropdown options for branch/tag/trunk names** : While selecting source code location you need to enter source code branch/tag/trunk name accordingly now Jenkins will automatically populate all those thing based on your selection. Below are the screenshots to configure this plugin for this feature

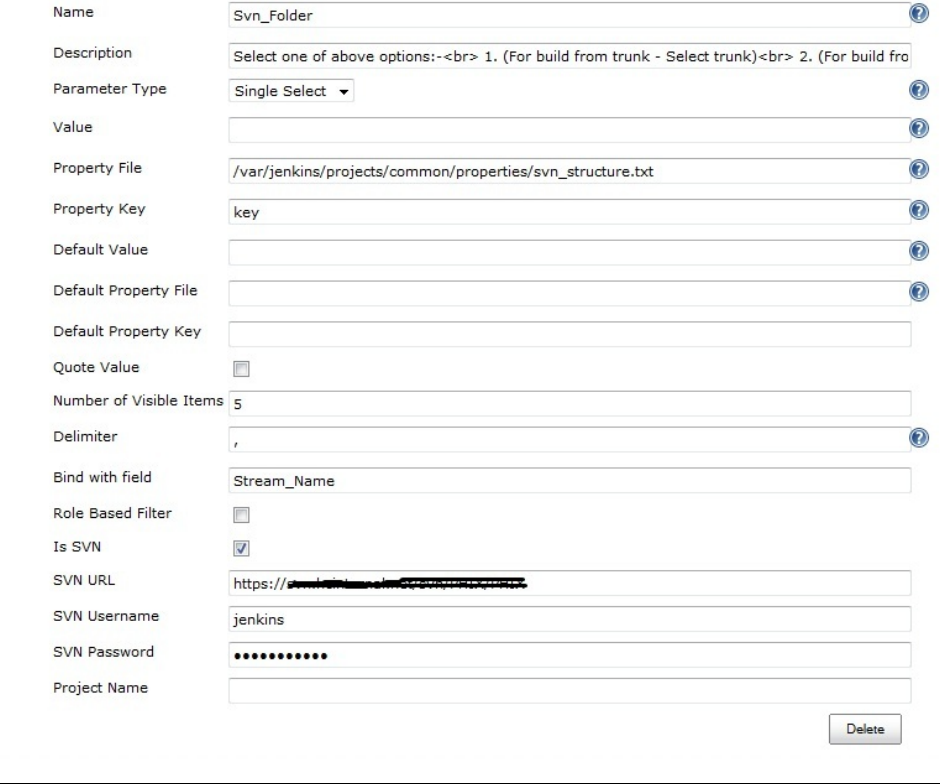

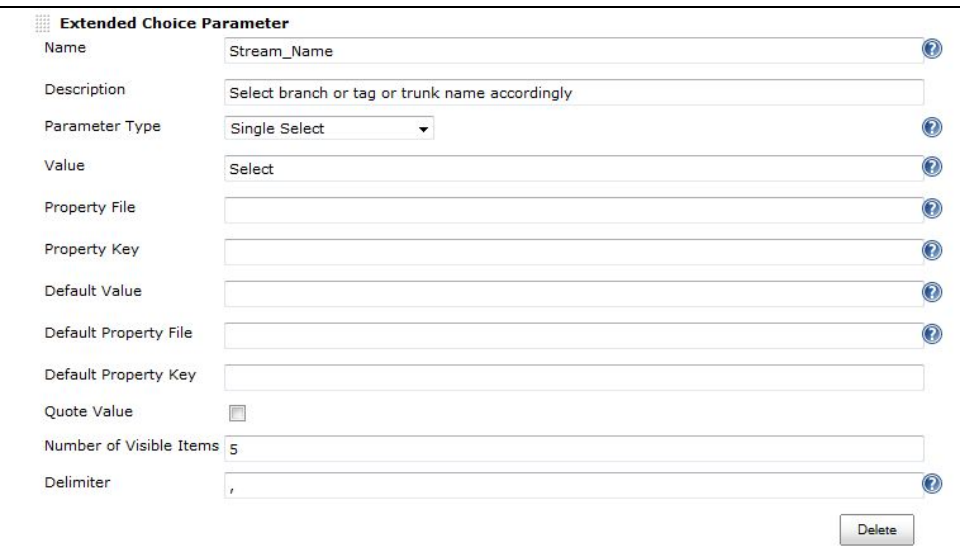

To setup this plugin with svn you need to enter the basic details as we did in extended-choice-parameter-plugin after that enter "Bind with field" field name so that based on your selection output content of this field get changed and tick "IS SVN" check-box and enter "SVN URL" with which it will work , "SVN Username" and "SVN Password" to access this repository. Rest of the option are not needed for this functionality. Property file in my case i have used "svn\_structure.txt" which contains "key=trunk,tags,branches" based on user selection plugin goes into that location and list the names of the list under that selection.

(\*PS: "Bind with field" currently works with string parameter and Extended-choice-parameter-plugin. So please select on of them.)

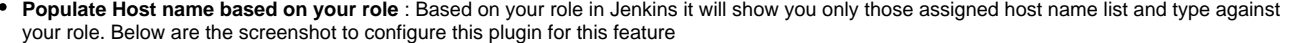

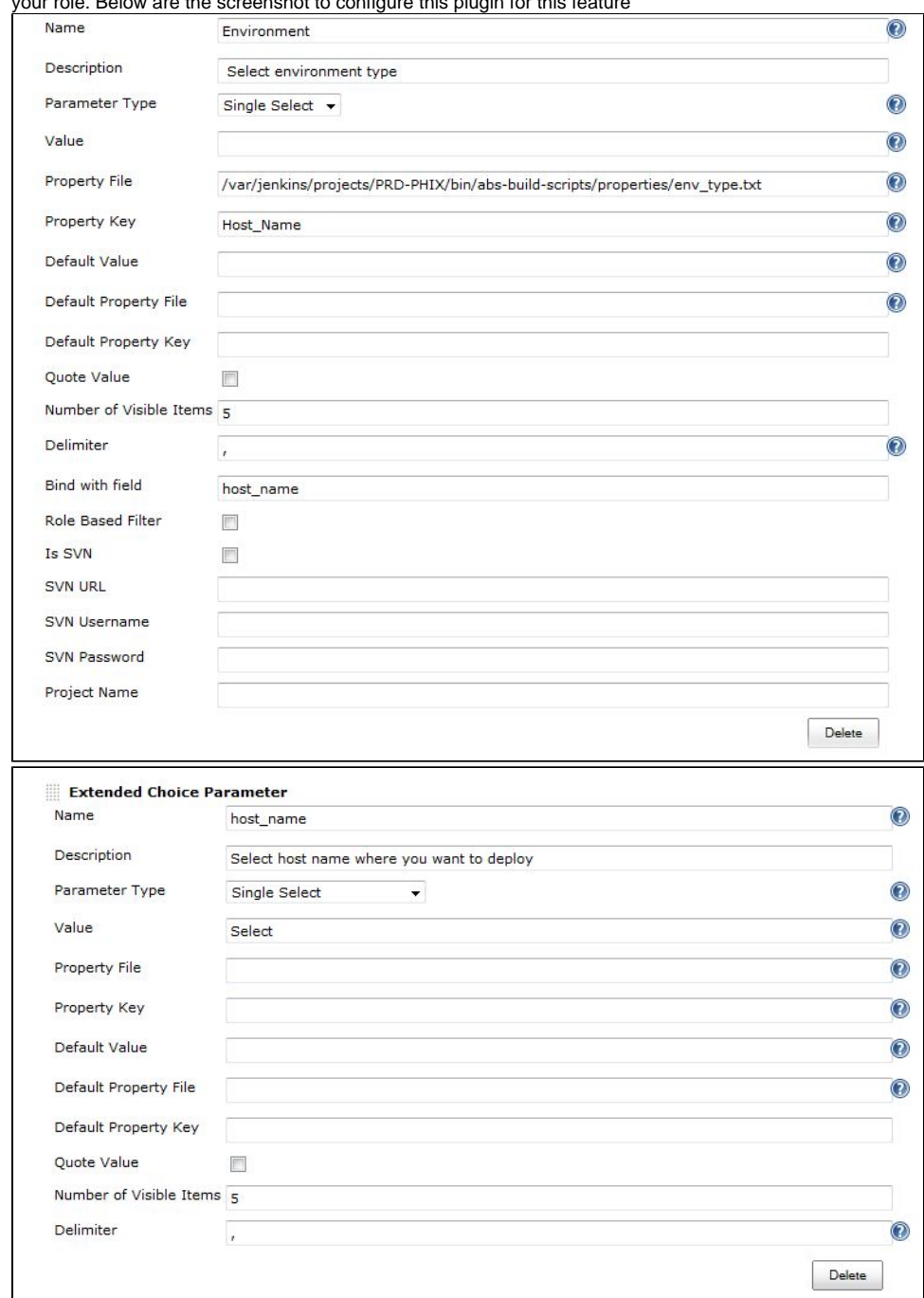

To setup this plugin with this functionality you need to enter the basic details as we did in extended-choice-parameter-plugin after that enter "Bind with field" field name so that based on your selection output content of this field get changed.Rest of the option are not needed for this functionality.

Property file in my case i have used "env\_type.txt" which contains "Host\_Name=QA,DEV,SIT,Staging,Prod" based on your selection plugin will look into the same dir under which i have placed "env\_type.txt" in my case it is "/var/jenkins/projects/PRD-PHIX/bin/abs-build-scripts/properties" to get user selected input.txt i.e if user select QA then it will look for QA.txt under same dir with same property key that you have mentioned for file "env\_type.txt" in my case it is "Host\_Name";

**To make this plugin to work with your role in Jenkins** you need to tick "Role Based Filter" in configuration page as shown above. This plugin will look for roles in global roles and project roles based on your configuration.

- **If you specify the "Project Name" in configuration page** then this plugin will look for property file content + "\_" + "Project Name" means if you select QA then roles become "QA\_Project Name" whatever project name you have specify in the field like if project name is ABC then role become QA\_ABC only those users who has this role will see this option in jenkins job else only select option will be visible at their end.
- **If you don't specify the "Project Name" in configuration page** then plugin will look for "QA" role and other roles respectively only.

(PS: Property file has server names like QA.txt will have only QA server list, DEV.txt will have only DEV server list.)

(\*PS: "Bind with field" currently works with string parameter and Extended-choice-parameter-plugin. So please select on of them.)